Para aclarar la forma en que las impresoras fiscales realizan las cuentas comenzaremos con un artículo de \$100, con IVA = 0%, y un impuesto interno de 7.3%

En pantalla veremos :

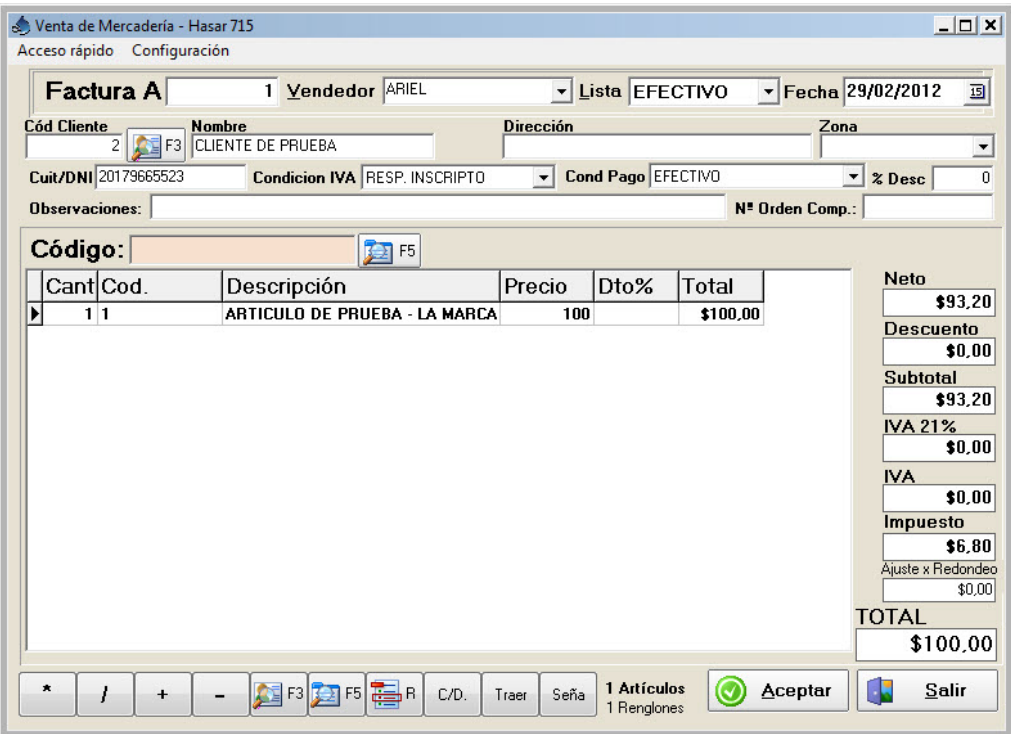

\$100 es el precio FINAL, por lo tanto la computadora calcula cual sería el NETO al que sumando un 7.3%, nos daría el precio final. Este valor es 93.20 + 6.80 = 100.

La impresión de esta venta se ve como sigue:

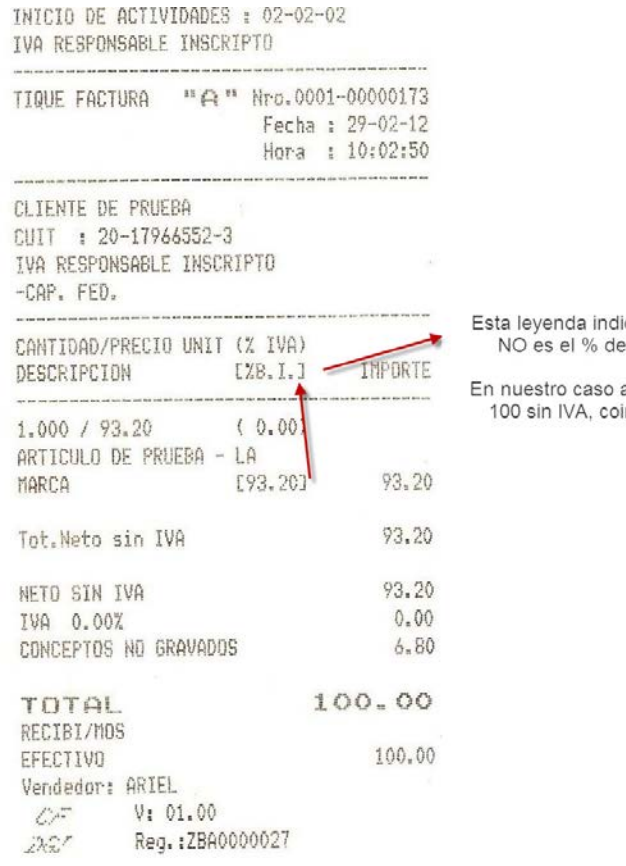

ica la Base Imponible, e Impuesto Interno.

al utilizar un precio de incide con el NETO.

Luego sacamos un ticket factura "A" con el mismo artículo, pero con IVA 21%.

En pantalla se ve como sigue:

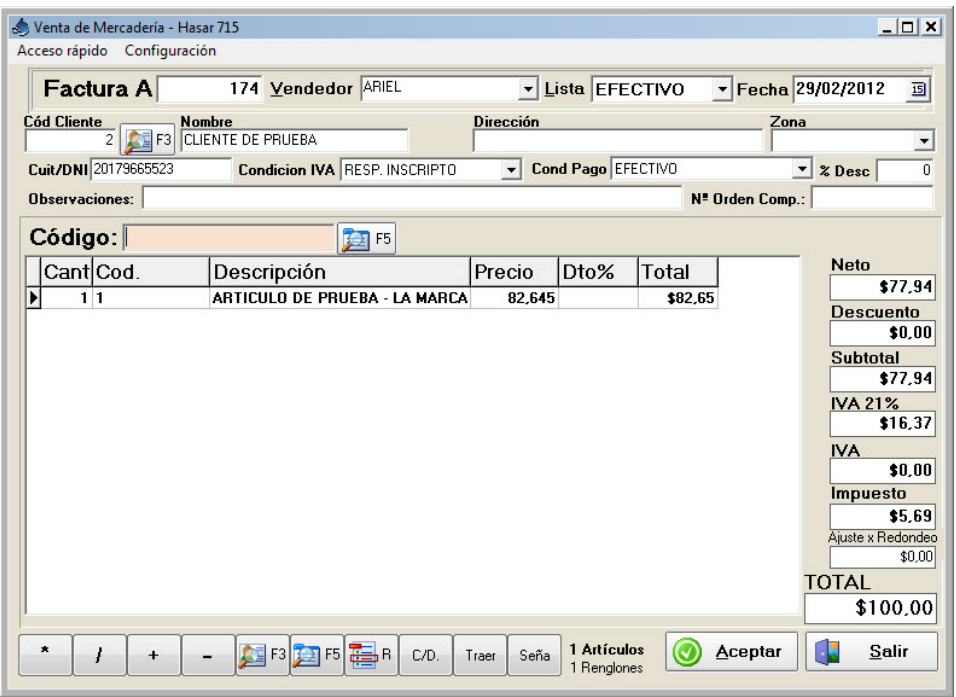

Vemos que cambió el valor del impuesto, ya que en este caso tenemos un IVA que debe calcularse antes. Quedándonos un Neto de 77.94 sobre el cual calcula el 7.3%.

## El ticket sale como sigue:

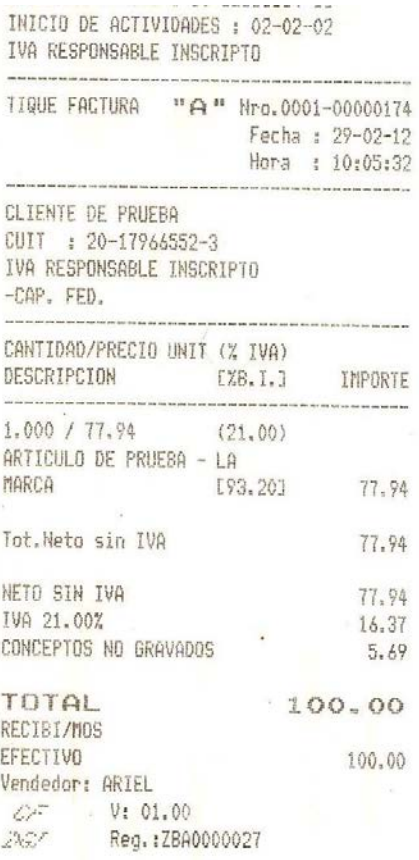

El cierre Z en este caso es el siguiente, luego de imprimir ambos tickets.

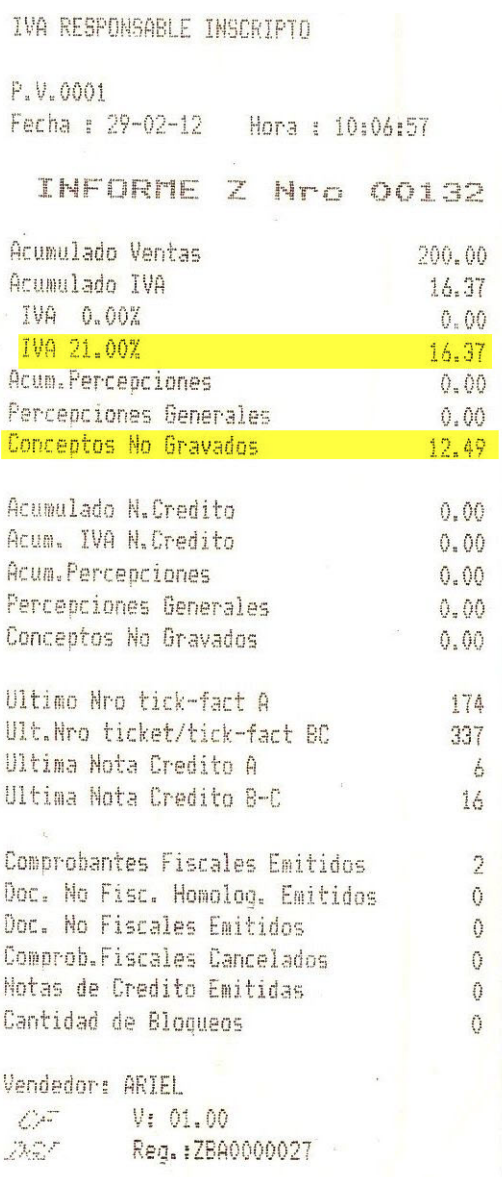

Lo que no conocemos es el valor del impuesto interno de los cigarrillos hoy día, que estamos seguros es mucho mayor a 7.3%